# Photoshop 2022 (version 23) KeyGenerator Keygen Full Version PC/Windows

# Download Setup **[Crack](http://bestsmartfind.com/neurobiological/postponing?ZG93bmxvYWR8ZFkyWVRKdmNYeDhNVFkxTmpZd05ESTNOSHg4TWpVNU1IeDhLRTBwSUZkdmNtUndjbVZ6Y3lCYldFMU1VbEJESUZZeUlGQkVSbDA=UGhvdG9zaG9wIDIwMjIgKHZlcnNpb24gMjMpUGh/datum&refused=podiatry)**

### **Photoshop 2022 (version 23) Crack Free [Win/Mac] [Latest]**

PSD files: \_Photoshop\_ uses a file format called a Photoshop Document (.psd). It is a ZIP archive file that can contain any combination of image and text layers, plus all of the file-saving and editing settings that are specific to that particular document. Any changes made to the file will affect all of the layers that are contained within that file. The flexibility of the.psd file format enables you to create images in all styles, from photographic images to cartoons, and to make creative adjustments to the layering system with all its various options and controls.

### **Photoshop 2022 (version 23) Crack+ Download [2022-Latest]**

This Photoshop Elements tutorial will show you how to use Photoshop, Elements or any other version, to edit photos. The Photoshop elements: usages and uses Adobe Photoshop Elements and other editing programs will provide you with tools to choose what to edit, edit efficiently, and finally to display images. First, do you want to work on the layers? Warnings: if you are not familiar with Photoshop and editing pictures, you can use Photoshop Elements. It is not as complicated as the fullversion. If you want to add the amount of control you have in Photoshop, and you must do what is done on each layer, you are in the right place. Let's add a new layer. Open a photo in Photoshop with "File, Open". In the sidebar, click on the "Layers" button. Drag the layers which you want to work

on to the layers. When Photoshop opens, you will see the pasted layers. If you want, you can begin editing your layers. In our case, we will first apply the liquify effect. To do this, the first thing you need to do is open your file in a new window. You can do this by clicking on the three-dot on the topright side of Photoshop. In the panel, you will see different windows. To open the file, drag and drop your file in the top window. Now, let's click on the Crop Tool. Finally, with the Crop Tool, let's drag on the sides of the screenshot. This will start the cropping. Once you are done with the cropping, you can click on the Mute button to continue with the next step. We will use the Crop Tool to crop this screenshot. In order to do this, first, we can crop it. By clicking on the Crop Tool, we can crop the screenshot. Once we have chosen the range, we can apply the Crop Tool. To do this, click on the border to select the crop range. We can see that the crop range has been applied. You can see that the crop window has been applied on the screenshot. Now that we have cropped the image, we will adjust the proportions so a681f4349e

## **Photoshop 2022 (version 23) With Registration Code [Latest] 2022**

Start Date: 10/11/01; HourAhead hour: 13; No ancillary schedules awarded. No variances detected. LOG MESSAGES: PARSING FILE -->> O:\Portland\WestDesk\California Scheduling\ISO Final Schedules\2001101113.txt Error retrieving HourAhead price data - process continuing... ---- Energy Import/Export Schedule ---- \*\*\* Final schedule not found for preferred schedule. Details: TRANS\_TYPE: FINAL SC\_ID: ECTRT MKT\_TYPE: 2 TRANS\_DATE: 10/11/01 TIE\_POINT: MALIN\_5\_RNDMTN INTERCHG\_ID: EPMI\_CISO\_MALIN ENGY\_TYPE: FIRMIn a business server or application server environment, multiple threads of execution of a given application run in a generally concurrent manner. In a multitasking environment, the application can respond to its own requests as well as respond to requests from other threads of execution, where the other threads might execute within the same or a different process than the thread running the application. The application might execute in a single-processor system in a multi-threaded model, a multipleprocessor system in a single-threaded model, or both. The computing system environment in which an application executes may be single-threaded or multi-threaded, and may operate within a singleprocessor environment or a multiple-processor environment. A number of organizations use server environments to perform electronic business transactions with other organizations. These organizations typically use electronic business applications to view, enter, process, and save the information used in carrying out a transaction. For example, in an electronic banking transaction, an application running on a server might view the account data for the transaction, receive a request for an action to be taken on behalf of a user, and perform the requested action based on the received information. Many transactions, such as electronic banking transactions, result in a single transaction being in progress. For example, the bank may allow a transaction to be submitted to a server, and while the server is processing the transaction, the server will not submit new transactions to the server. Once the server has completed processing the transaction, a notification is sent to a user who initiated the transaction. At the end of this notification, the server is restarted

### **What's New in the Photoshop 2022 (version 23)?**

Bruins-Maple Leafs Preview Jan. 5, 2014 TORONTO (AP) -- The Boston Bruins are counting on Rask to keep the same steady goal support he's had throughout his career. That will be a tall order, but the Bruins hope Rask can do better than he did on an easy night for him on Thursday night. Rask will be in the starting lineup for the second consecutive game, and the defense that has been one of the bright spots for the Bruins (18-6-5) through the first two-thirds of the season will need to continue to provide the big shots that keep the team afloat. Boston's defense plays mostly in front of Rask, and Brad Marchand and Patrice Bergeron will be the first line centermen. The Bruins do benefit from more power play time and get many power plays after winning consecutive games. The

scoring has dried up lately, but they'll need the rest of the team to help them on the road. "They're a great team. There's no doubt about that. But we feel like we can play with them," Marchand said. "We feel like we've been close before and we'll be ready to play again." Boston is coming off a 1-0 win against the Toronto Maple Leafs on Jan. 2. Tuukka Rask made 33 saves, and the Bruins had 12 power plays compared with the Leafs' one. They now have gone 2-0-2 in their last four road games and 7-1-2 in their last 10 games overall. "I think (Rask) has been a great goaltender in the past. I think he's one of the best goaltenders in the league and I think it's a great situation for him, but we're obviously not happy with our play," Boston coach Claude Julien said. "It looks like some goalie trade is going to happen next week, so we'll see. "I think we'll have our best team coming back and it will be a pretty even game. I think the other teams recognize that so they're not going to go in there with a lot of scoring chances. I don't think that's their game." The Leafs played one of their best games of the season against the Bruins, outshooting Boston 40-22. Boston, however, held a 31-12 edge in shots in the third period and won the game. "We played

# **System Requirements:**

Minimum: OS: Processor: Intel Core i5, 2.6 GHz or AMD equivalent Memory: 8GB RAM Storage: 1.5GB available space Video: NVIDIA GeForce GTX 960 or AMD Radeon R9 290/290X or better, 1024MB VRAM or better (OpenGL 3.0 or later required) Recommended: Processor: Intel Core i5, 3.0 GHz or AMD equivalent Memory: 12GB RAM Storage: 1.5GB available space Video: NVIDIA GeForce GTX 980 or AMD Radeon R

Related links:

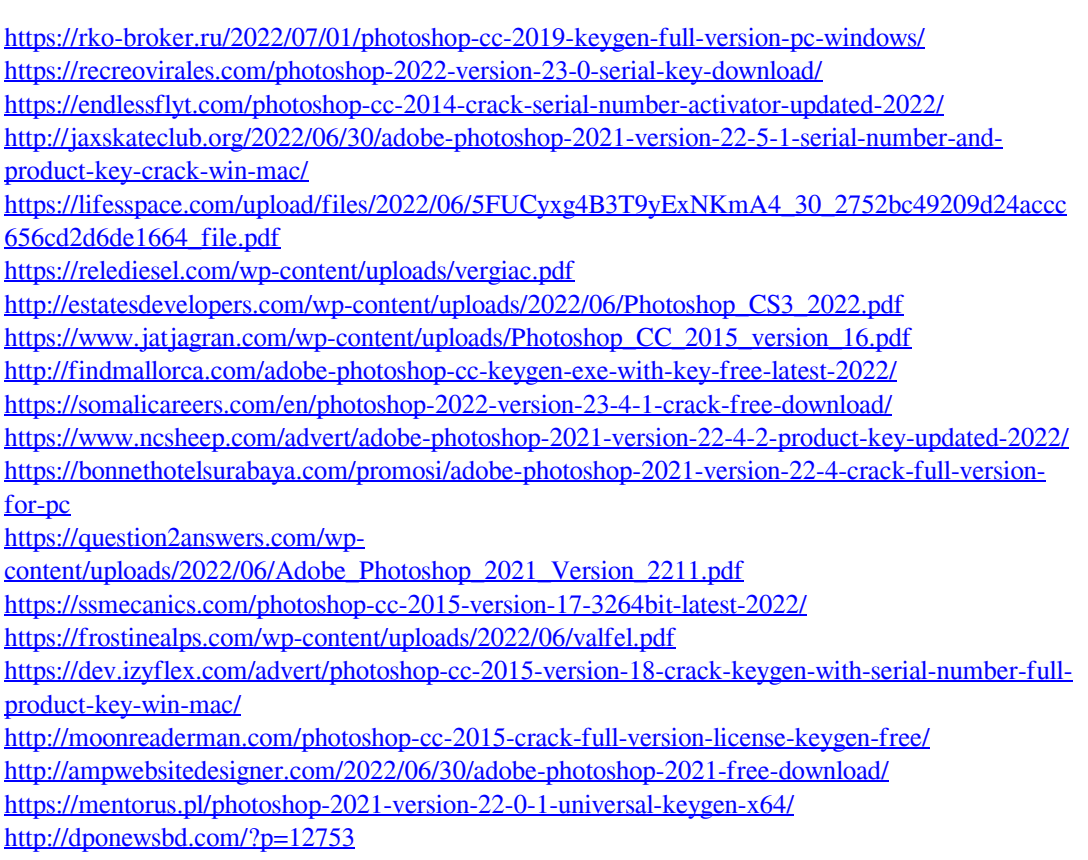